JMRI というオープンソースソフトウェアをダウンロードすると、Panel Pro という DCC のポイント制御 できるソフトがあります。無料で入手でき以下のサイトからインストールします。 JAVA も必要なのでインストールしましょう。

· JAVA ([https://www.java.com/ja/download/help/download\\_options.xml#windows](https://www.java.com/ja/download/help/download_options.xml#windows))

## · JMRI (<https://www.jmri.org/>)

ただし、DCC のコントローラ(KATO の D101 または D102)とパソコン以外にも、パソコンと接続する ために Digitrax の PR3 か PR4 が必要になります。2019 年に発売された Digitrax 製の DCS52 は USB ポー トがコントローラに内蔵されているため、PR3 か PR4 は不要になります。ただし入手手段が個人輸入に頼ら なければならないため敷居が高いです。

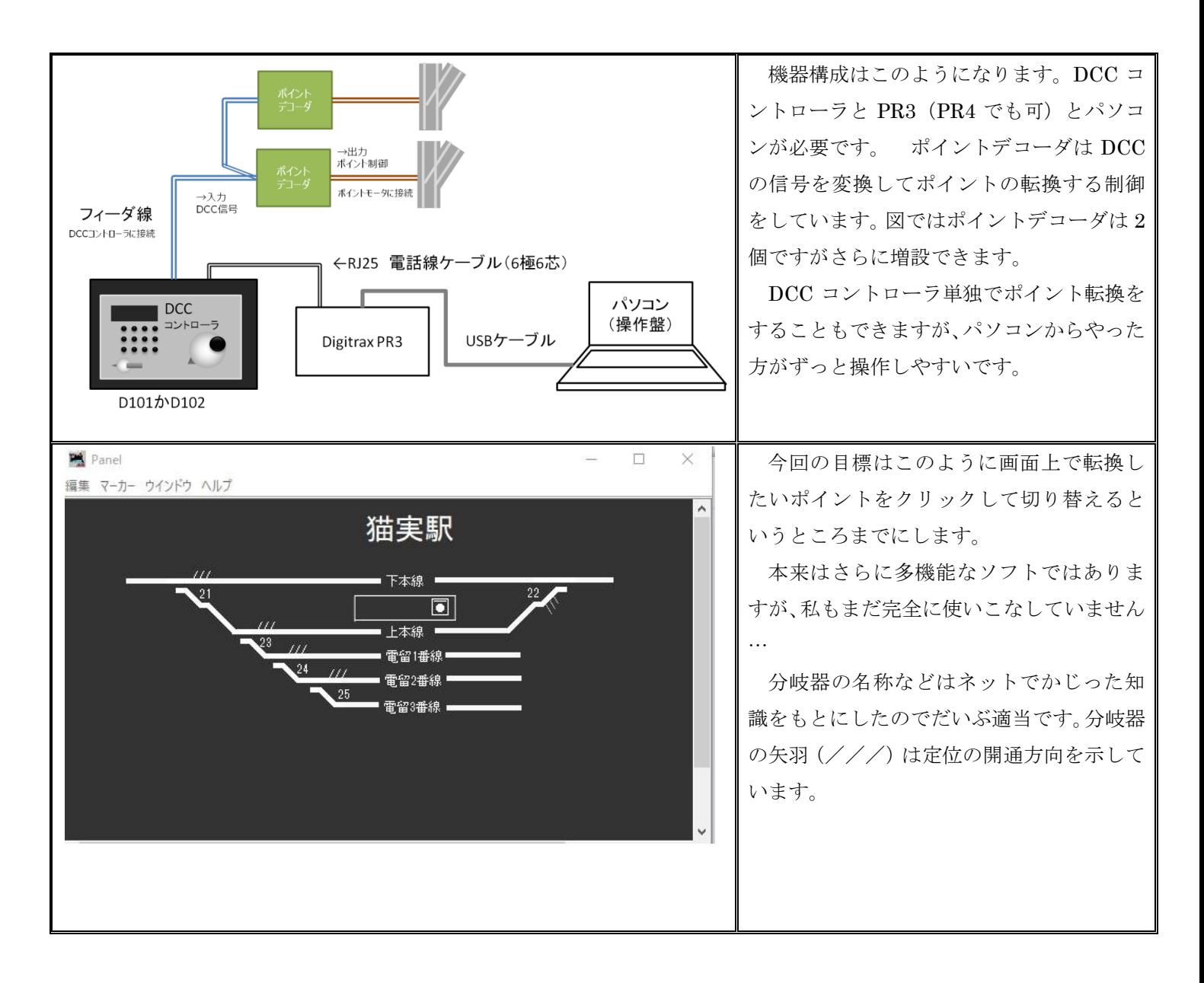

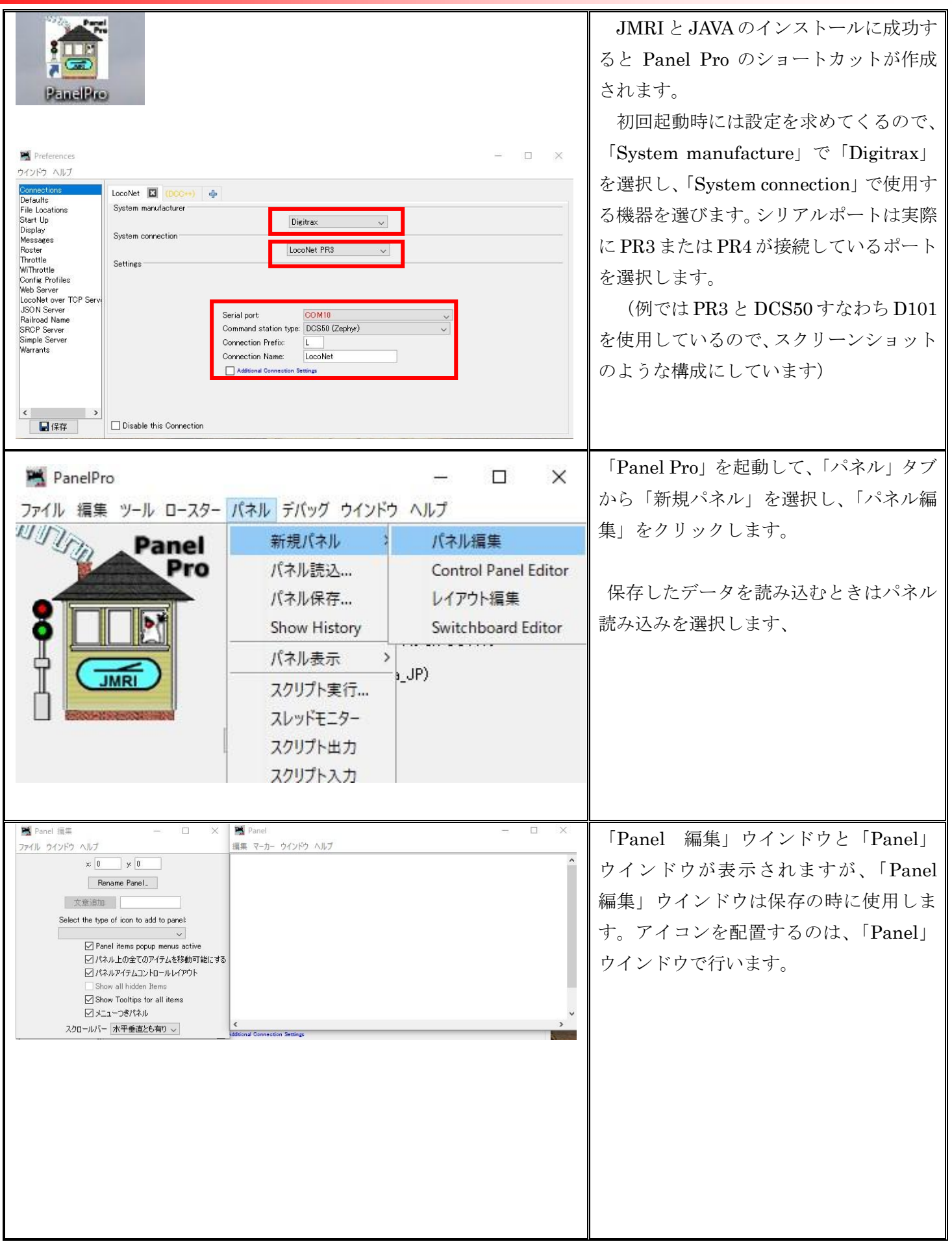

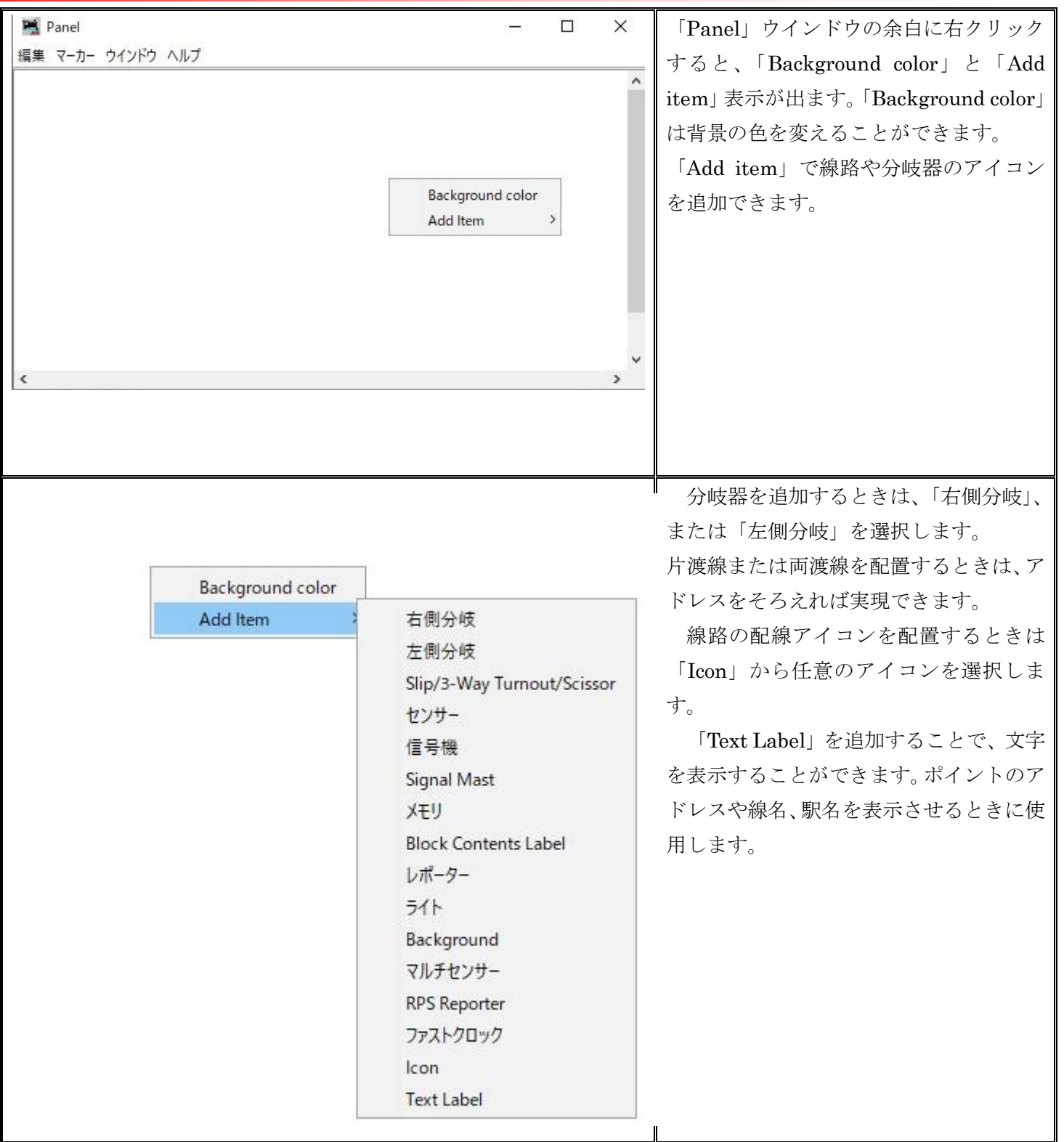

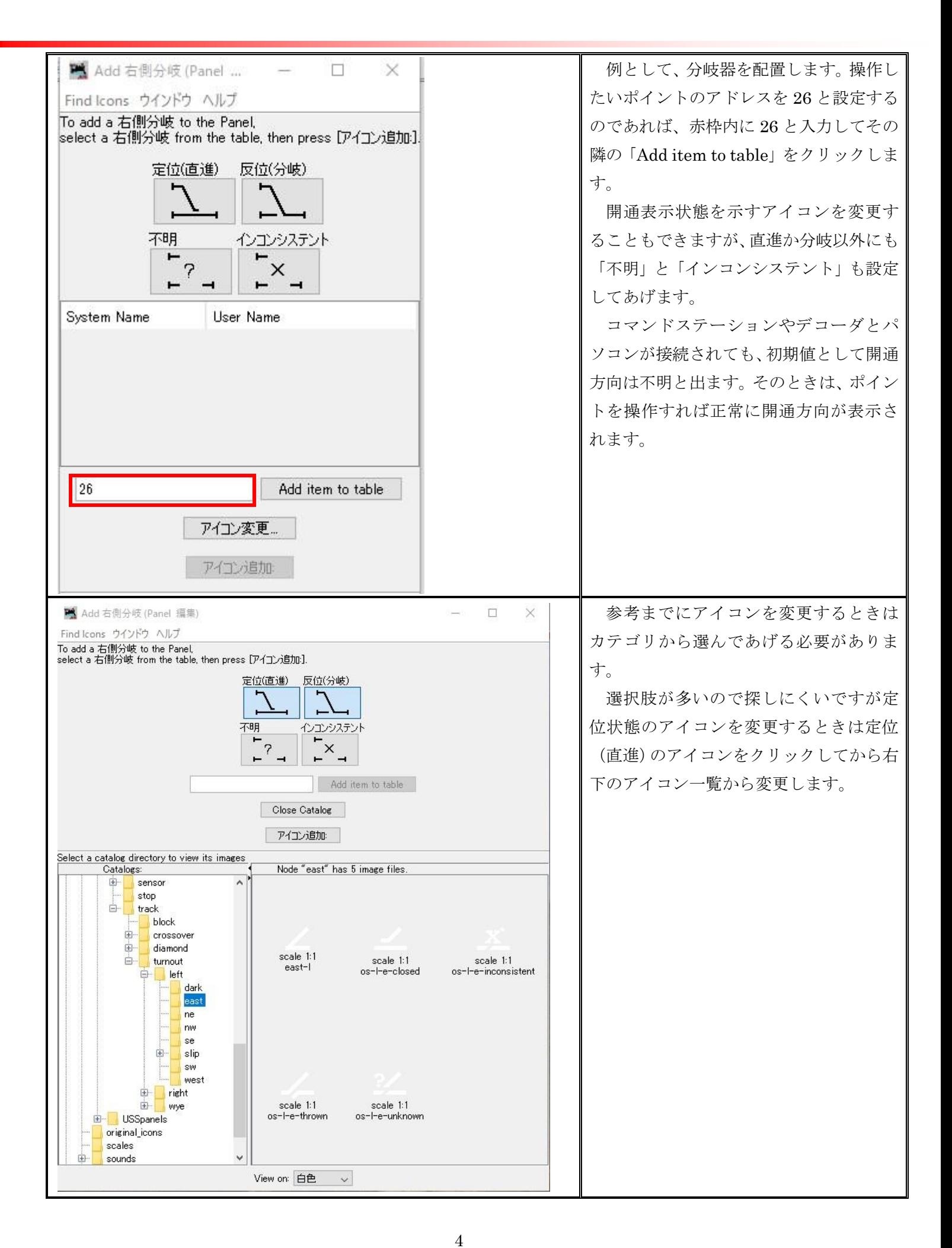

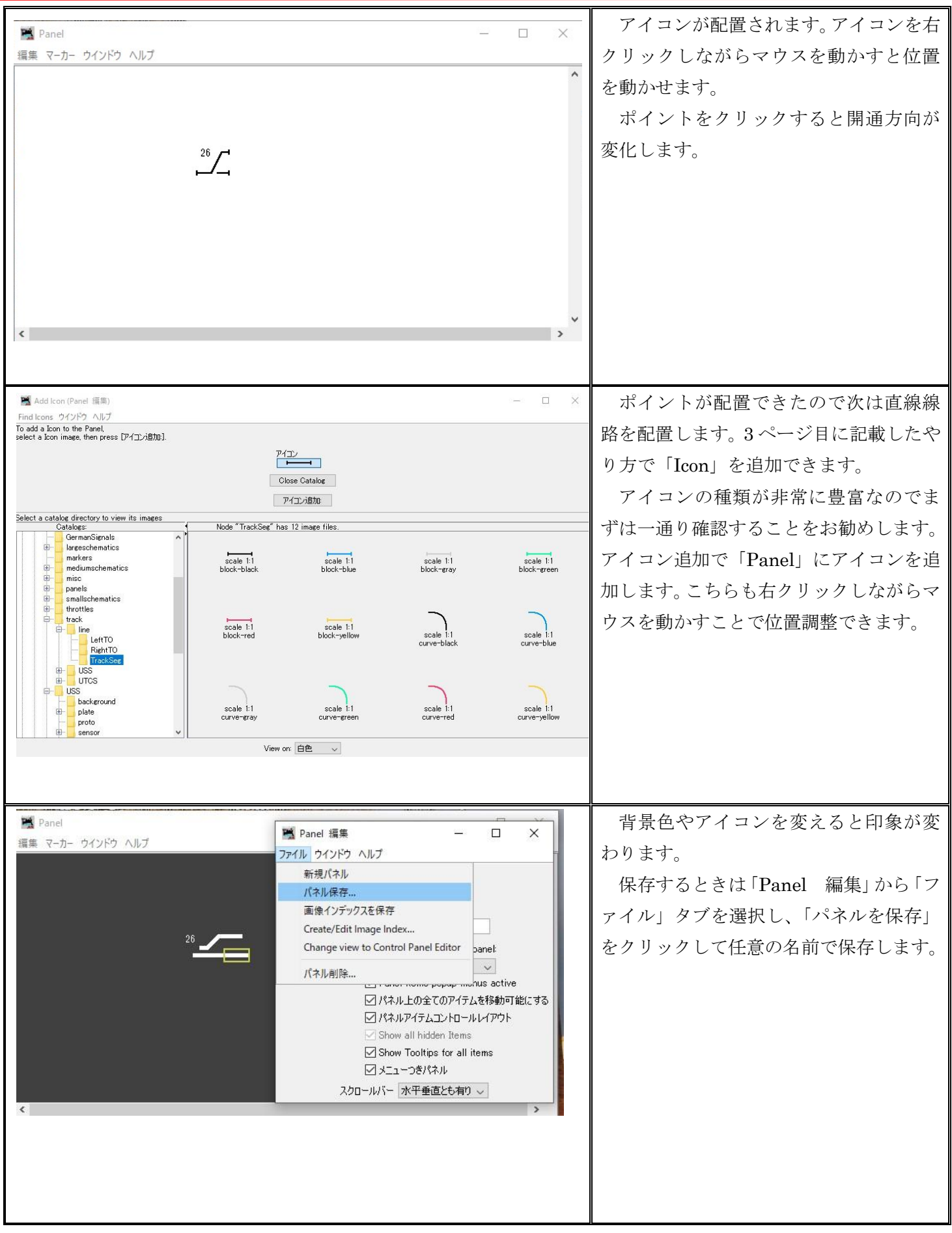

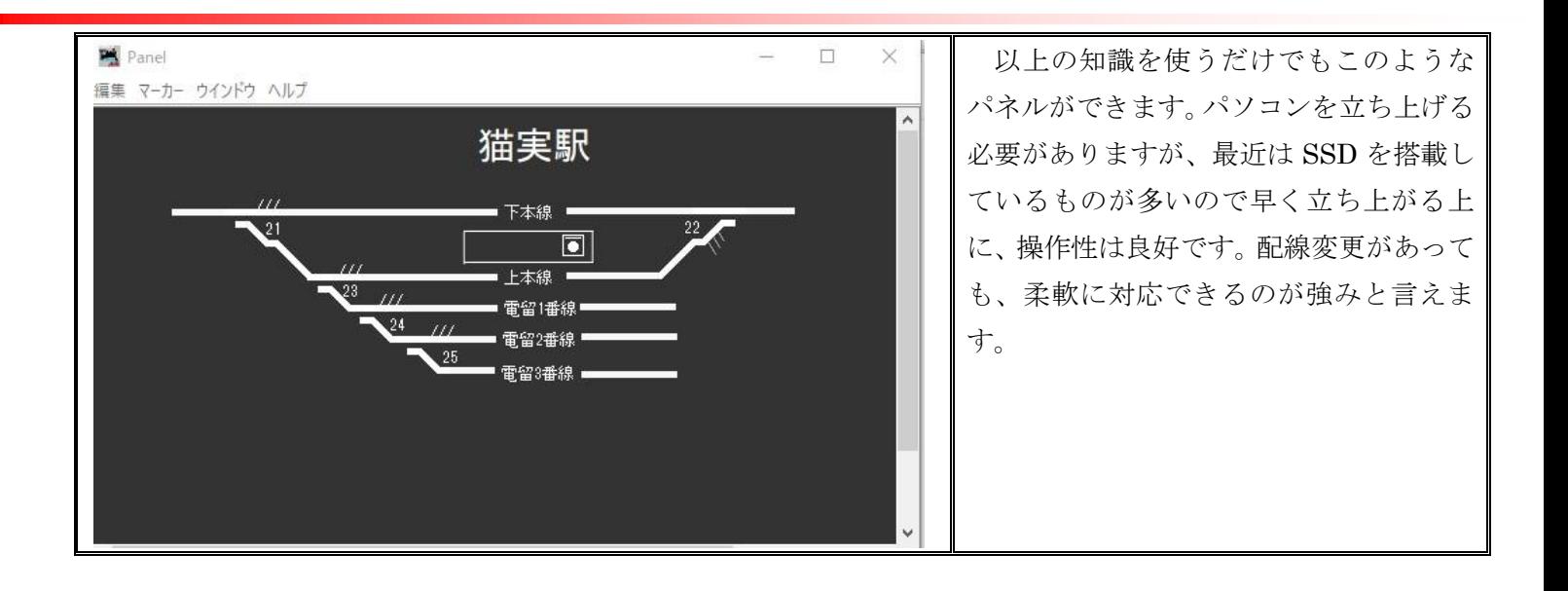